# **Les animateurs et les bénévoles**

N'hésitez pas à venir rejoindre l'équipe de Culture Numérique. Les activités de notre association vous intéresse, vous souhaiteriez participer à votre façon, rejoignez-nous vite en devenant bénévole. Laissez-nous un message ou bien venez à notre rencontre.

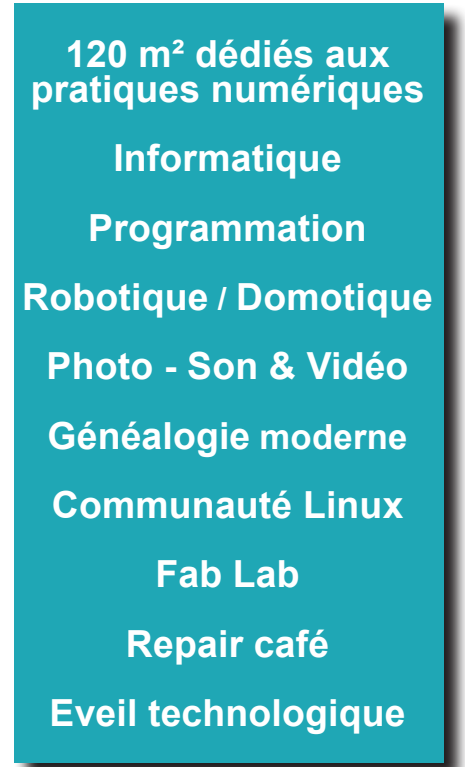

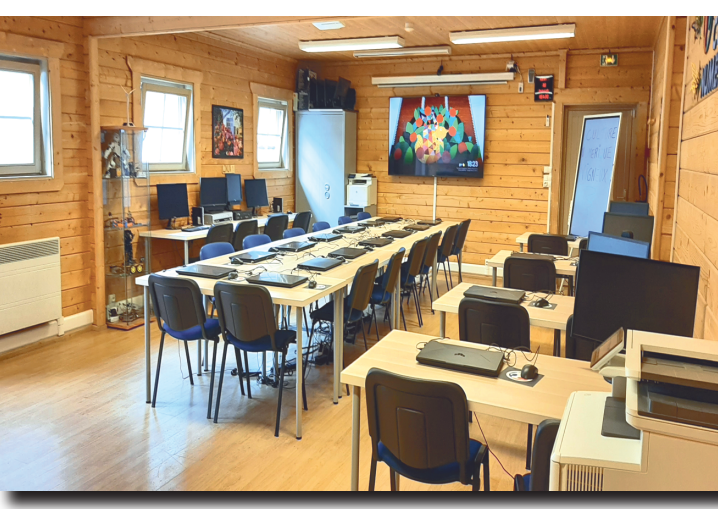

**Programmation sur le logiciel Mblock**

Initiation à la programmation ludique simplifiée, gestion des entrées/sorties, création de jeux, applications, musiques et animations. Langage sous forme de blocs graphiques à assembler. Mblock est une amélioration de Scratch utilisé dans le milieu scolaire.

> Tél. local : 09 74 97 49 19 (Le samedi) Tél. portable : 06 60 21 25 84 Mail: contact@culture-numerique.com Site : www.culture-numerique.com

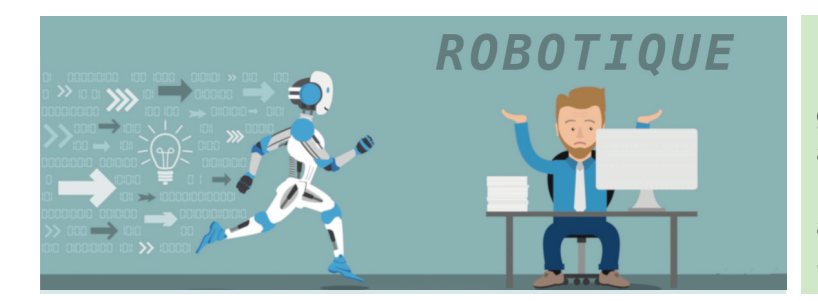

## **Section jeune Robotique**

Parking gratuit Arrêt bus : Gaston Grinbaum (150m) GPS : N 48 41 33 E 2 25 60 Accès personnes handicapées

Découverte du microcontrôleur Arduino Uno ou MicroBit. Réalisation de petits montages, apprentissage des entrées/sorties sans programmation, notions de bases d'électronique. Réalisation d'un projet en commun et création de robots communicants.

### **Objets connectés et projets domotiques**

Tous les montages se font à partir de microcontrôleurs ESP8266. Apprentissage progressif sans programmation compliquée. Véritable découverte des possibilités offertes par la domotique, avec des exemples pratiques au travers de logiciels spécialisés.

# **Association Culture Numérique 32, rue Gaston GRINBAUM 91270 VIGNEUX SUR SEINE**

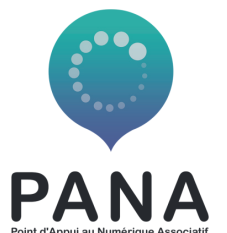

Le futur ne se prévoit pas, il se prépare. Maurice Blondel (1861-1949)

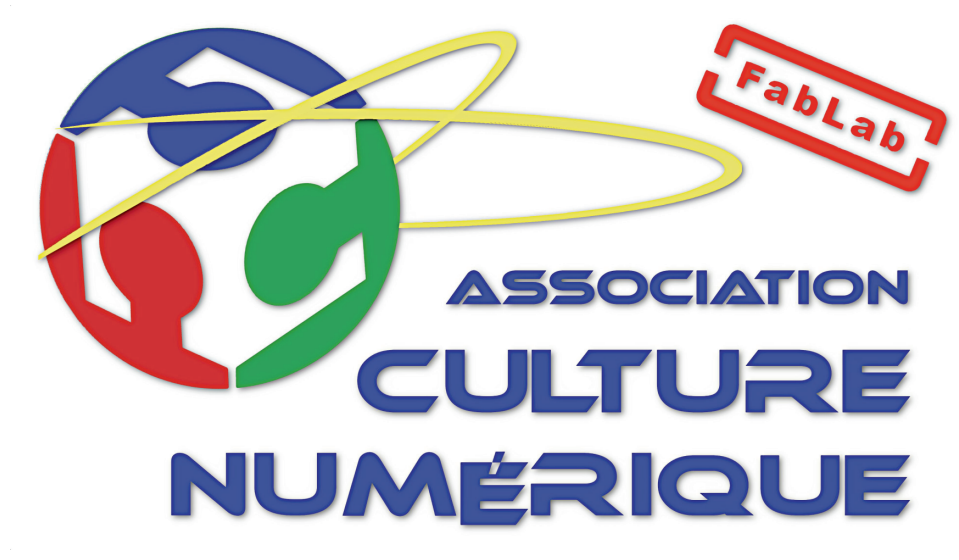

# **Les contacts**

# **Les transports**

Initiation au micro-ordinateur Rasbperry Pi. installation de Raspbian, paramétrage, initiation aux commandes de base Linux, commande d'entrées/sorties GPIO, réalisation de petits scripts en shell, initiation à l'environnement graphique Xwindows.

Cette initiation vous conduira aux bases de la programmation. Vous mettrez en œuvre les différentes étapes clefs de la construction d'un programme informatique. Vous découvrirez la mise en pratique sur des outils comme le Cyber-PI basé sur un micro-controleur ESP32 Wifi.

Avec le soutien de :

<u>AAAA</u> **VAL D'YERRES VAL DE SEINE** 

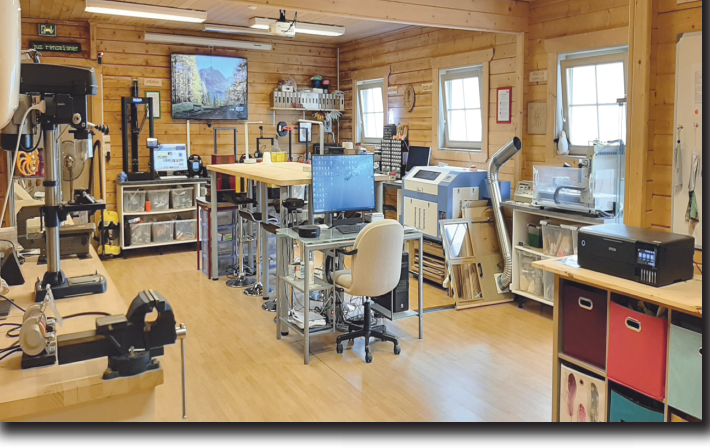

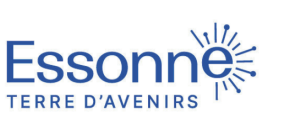

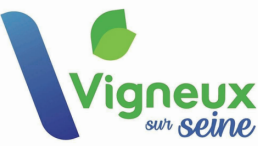

# **L'activité "Repair café"**

Notre RDV dépannage gratuit solidaire et pédagogique est ouvert à tous (sur RDV) le 3ème samedis de chaque mois de 09h à 12h30 dans nos locaux.

Venez à la découverte de la réalité virtuelle avec nos casques Oculus Quest : films, jeux vidéo, expériences immersives et bien d'autres sont prévues lors de nos ateliers découvertes du samedi après midi (suivant planning). Nous offrirons de multiples expériences développées par les meilleurs studios. Vous serez pris en main par un animateur dédié qui vous fera découvrir la réalité virtuelle et augmentée. Vous en sortirez bluffés !

Nous sommes partenaire du programme PANA : Points d'**A**ppui au Numérique Associatif qui a pour objectif d'accompagner les associations dans leur transition numérique en les faisant monter en compétences.

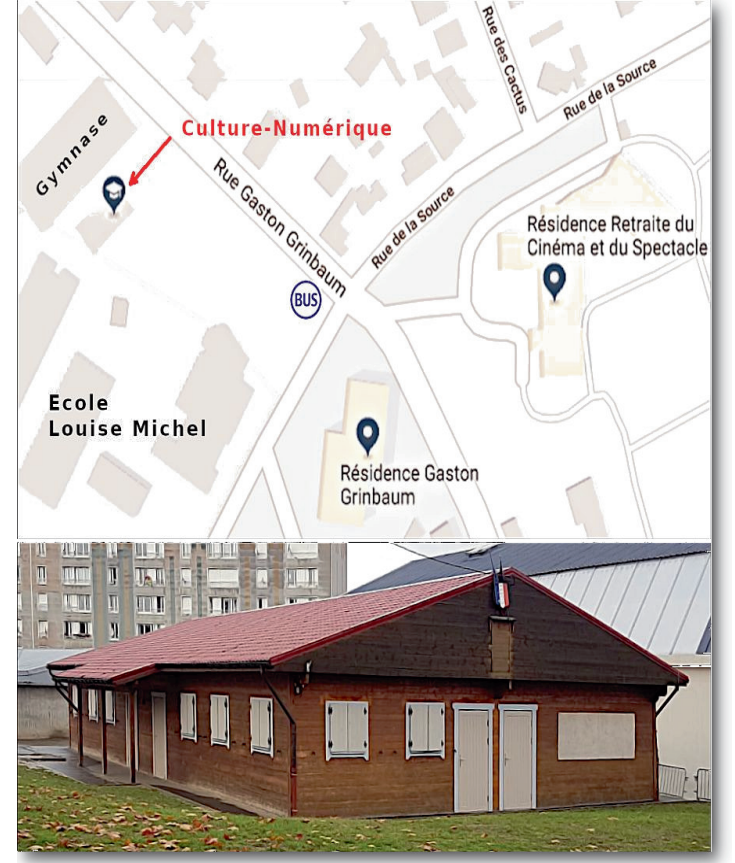

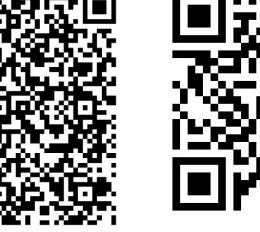

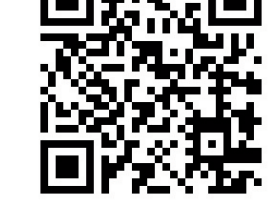

Adhésion Notre site

#### **Section adulte Robotique**

Découverte du microcontrôleur Arduino Uno. Réalisation de montages complexes apprentissage des entrées/sorties sans programmation, notions de bases d'électronique. Réalisation d'un projet en commun et création de robots communicants.

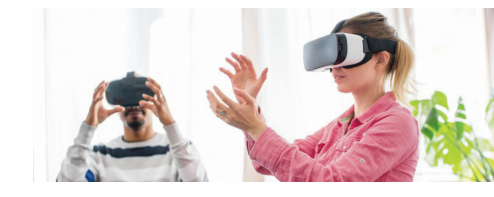

## **Application inventor 2**

Réaliser une application sous Android devient plus facile. C'est le sens initial du développement de la plateforme App Inventor. Son objectif étant de permettre la réalisation

d'applications communicantes en s'affranchissant des syntaxes de programmation.

## **Atelier Raspberry**

## **Initiation à la programmation avec Python**

### **Création de sites Web responsive**

Notre sélection logiciel vous permettra, en très peu de temps et en parfaite compréhension, l'apprentissage nécessaire à la réalisation d'un site internet professionnel, commercial ou ludique. Prenez la main de la conception à la mise en ligne sur Internet de votre projet sans ligne de code.

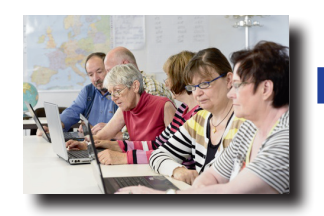

# **De l'apprentisage de l'informatique à la conception numérique.**

L' association Culture Numérique se veut un lieu d'échanges, d'entraide et de partage.

Nous vous proposons de très nombreuses activités toutes en rapport avec l'informatique et le numérique : cours débutant et perfectionnement, bureautique, photo-numérique, création de site web, traitement de l'image, généalogie moderne, conception et réalisation d'objets 2D et 3D, programmation, robotique, domotique, électronique…

En complément de cette offre, découvrez notre FabLab (Laboratoire de fabrication numérique) où vous trouverez tout ce dont vous aurez besoin pour finaliser vos projets technologiques ou artistiques.

Au FabLab, nous tenons à votre disposition de très nombreuses machines et outils : imprimantes laser, plastifieuse, relieuse, massicot, impression grand format, imprimantes 3D résines et filaires, scanners 3D, découpeuse laser, découpeuse vinyle, brodeuse numérique, banc électronique, matériel photographique, fraiseuse numérique, impression sublimation thermique, une multitude d'outillage divers... et notre accompagnement.

Nos animateurs spécialisés seront toujours présents à vos cotés, au besoin ils sauront vous initier au maniement de ces machines et vous épauler le moment venu.

L'équipe de culture numérique

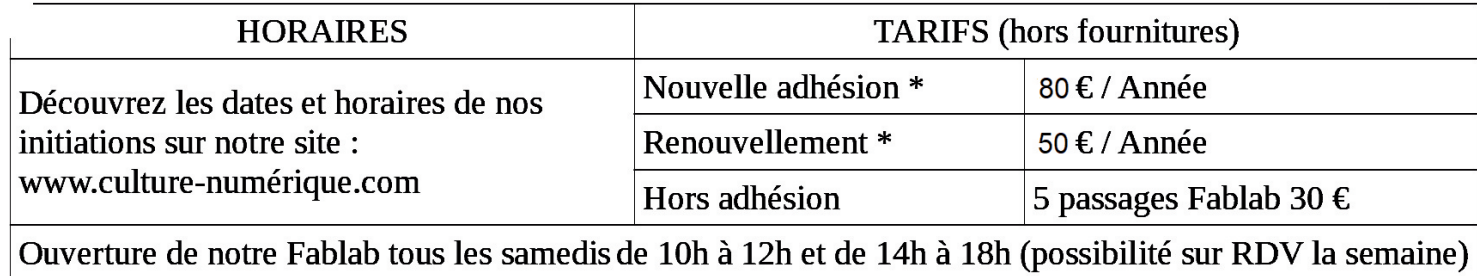

\* Compris dans l'adhésion : toutes les initiations et l'accès au Fablab.

Atelier d'initiation pour débutant - Accessible à tous, nécessitant peux de connaissance.

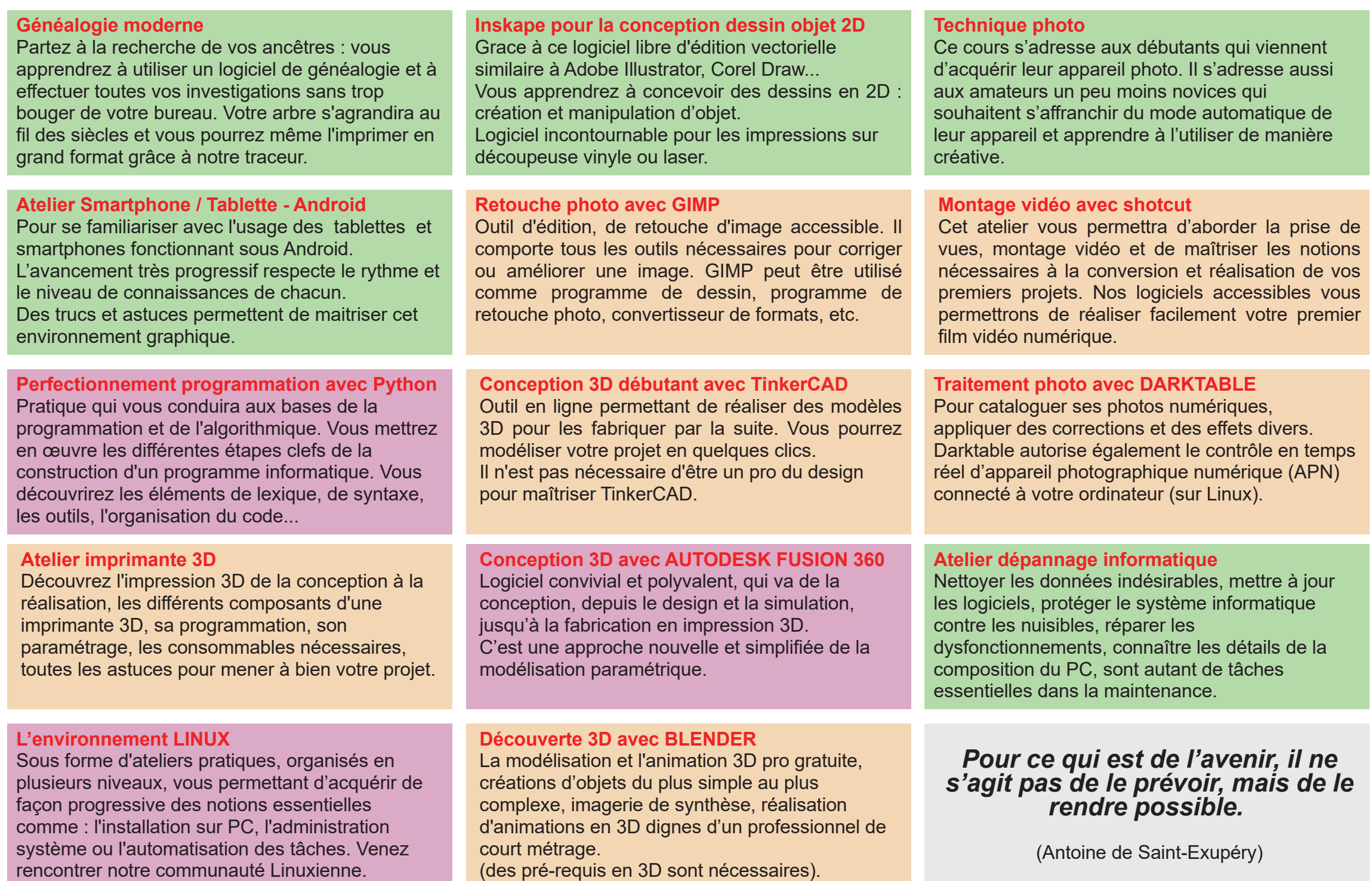

### **La bureautique avec Libre Office**

Suite bureautique libre et gratuite, composée d'un ensemble de modules pouvant interagir entre eux pour créer ou bien modifier des documents tels que des textes, des tableaux de données, des dessins, des présentations.

#### **Informatique niveau débutant**

 $\mathbf{\mathsf{C}}$ o $\bf \sigma$ e $\mathbf c$ o $\frac{1}{2}$ ღ<br>5

Vous avez besoin de cours informatique car personne ne vous a appris le fonctionnement d'un ordinateur ? Vous souhaitez apprendre ou vous perfectionner à l'informatique à votre rythme ? Alors vous êtes au bon endroit. Notre équipe est présente pour vous accompagner.

## **Informatique niveau perfectionnement**

Vous avez besoin de cours informatique car personne ne vous a appris le fonctionnement d'un ordinateur ? Vous souhaitez apprendre ou vous perfectionner à l'informatique à votre rythme ? Alors vous êtes au bon endroit. Notre équipe est présente pour vous accompagner.

Atelier intermédiaire, demandant une bonne maitrise de l'environnemt Windows.

Atelier de perfectionnement, demandant une parfaite connaissance de l'informatique.